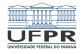

1/8 1/8 1/8 1/8 1/8 1/8 1/8

### Programação em shell Comandos básicos

#### André Grégio, Fabiano Silva, Luiz Albini e Marcos Castilho

Departamento de Informática – UFPR, Curitiba/PR

20 de julho de 2020

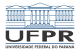

## Objetivos

Apresentar os principais comandos que geralmente estão disponíveis nas principais versões do Unix

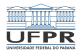

# Comandos básicos úteis para iniciantes

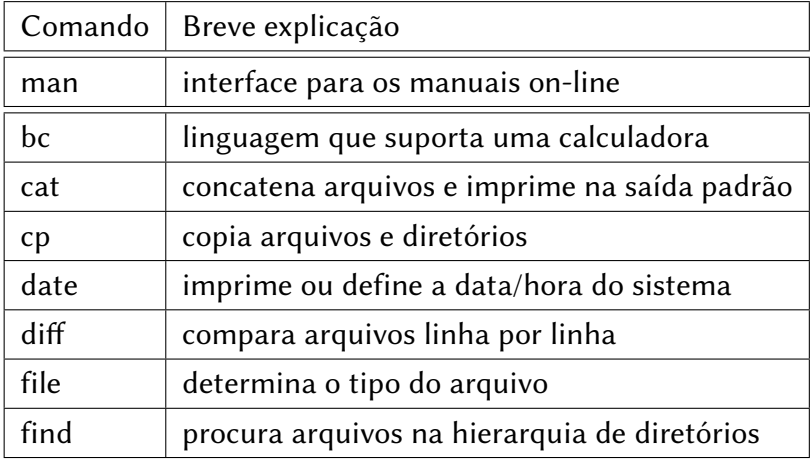

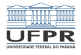

### Comandos básicos úteis para iniciantes

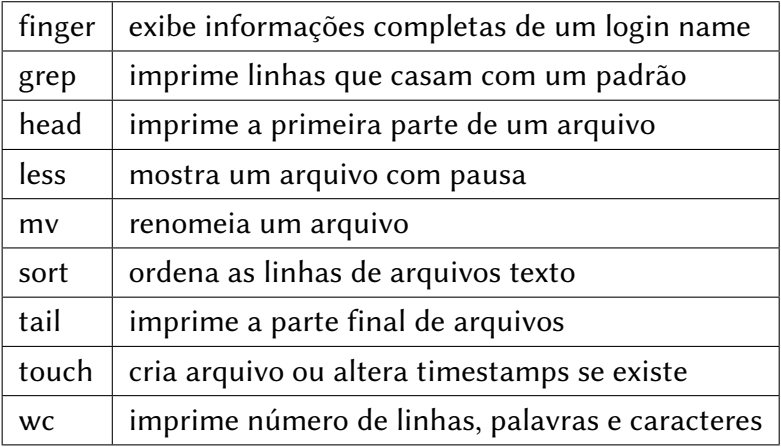

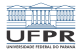

# Comandos básicos úteis para iniciantes

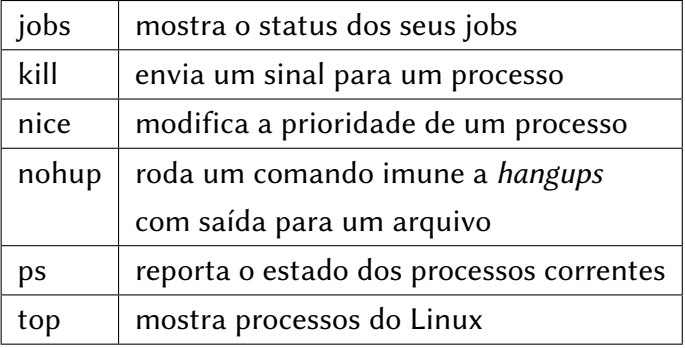

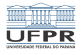

# Alguns comandos builtin

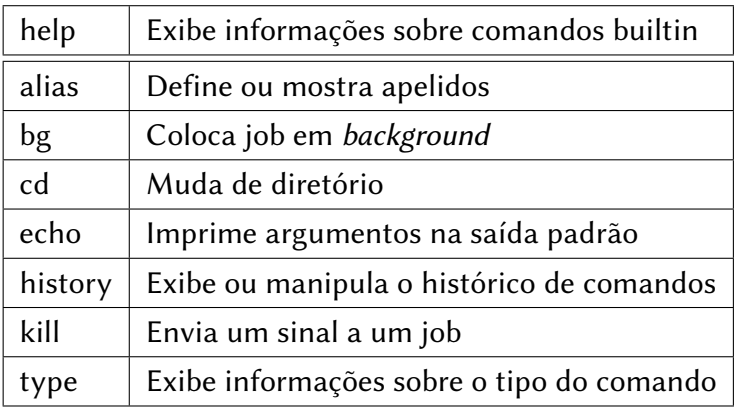

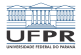

7/8

## Conclusão

- Apresentamos os principais comandos básicos e demos exemplos de alguns deles
- É preciso estudar todos eles, basicamente usando o comando man e demais materiais presentes na literatura ou na Internet

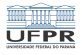

### Licença

 $\blacksquare$  Slides feitos em LAT<sub>E</sub>X usando beamer

#### **■** Licença

Creative Commons Atribuição-Uso Não-Comercial-Vedada a Criação de Obras Derivadas 2.5 Brasil License.[http://creativecommons.org/licenses/](http://creativecommons.org/licenses/by-nc-nd/2.5/br/)  $by-nc-nd/2.5/br/$ 

Creative Commons Atribuição-Uso Não-Comercial-Vedada a Criação de Obras Derivadas 2.5 Brasil License.[http://creativecommons.org/licenses/](http://creativecommons.org/licenses/by-nc-nd/2.5/br/)  $by-nc-nd/2.5/br/$